#### **NAME**

curl\_easy\_getinfo - extract information from a curl handle

## **SYNOPSIS**

#include <curl/curl.h>

CURLcode curl\_easy\_getinfo(CURL \*curl, CURLINFO info, ... );

#### DESCRIPTION

Request internal information from the curl session with this function. The third argument **MUST** be a pointer to a long, a pointer to a char \*, a pointer to a struct curl\_slist \* or a pointer to a double (as this documentation describes further down). The data pointed-to will be filled in accordingly and can be relied upon only if the function returns CURLE\_OK. Use this function AFTER a performed transfer if you want to get transfer- oriented data.

You should not free the memory returned by this function unless it is explicitly mentioned below.

#### AVAILABLE INFORMATION

The following information can be extracted:

#### CURLINFO EFFECTIVE URL

Pass a pointer to a char pointer to receive the last used effective URL.

#### CURLINFO RESPONSE CODE

Pass a pointer to a long to receive the last received HTTP or FTP code. This option was known as CURLINFO\_HTTP\_CODE in libcurl 7.10.7 and earlier. This will be zero if no server response code has been received. Note that a proxy's CONNECT response should be read with CURLINFO HTTP CONNECTCODE and not this.

## CURLINFO HTTP CONNECTCODE

Pass a pointer to a long to receive the last received proxy response code to a CONNECT request.

## CURLINFO\_FILETIME

Pass a pointer to a long to receive the remote time of the retrieved document (in number of seconds since 1 jan 1970 in the GMT/UTC time zone). If you get -1, it can be because of many reasons (unknown, the server hides it or the server doesn't support the command that tells document time etc) and the time of the document is unknown. Note that you must tell the server to collect this information before the transfer is made, by using the CURLOPT\_FILETIME option to  $curl\_easy\_setopt(3)$  or you will unconditionally get a -1 back. (Added in 7.5)

## CURLINFO TOTAL TIME

Pass a pointer to a double to receive the total time in seconds for the previous transfer, including name resolving, TCP connect etc.

# CURLINFO\_NAMELOOKUP\_TIME

Pass a pointer to a double to receive the time, in seconds, it took from the start until the name resolving was completed.

## CURLINFO\_CONNECT\_TIME

Pass a pointer to a double to receive the time, in seconds, it took from the start until the connect to the remote host (or proxy) was completed.

# CURLINFO\_APPCONNECT\_TIME

Pass a pointer to a double to receive the time, in seconds, it took from the start until the SSL/SSH connect/handshake to the remote host was completed. This time is most often very near to the PRETRANSFER time, except for cases such as HTTP pippelining where the pretransfer time can be delayed due to waits in line for the pipeline and more. (Added in 7.19.0)

#### CURLINFO PRETRANSFER TIME

Pass a pointer to a double to receive the time, in seconds, it took from the start until the file transfer is just about to begin. This includes all pre-transfer commands and negotiations that are

specific to the particular protocol(s) involved.

#### CURLINFO STARTTRANSFER TIME

Pass a pointer to a double to receive the time, in seconds, it took from the start until the first byte is just about to be transferred. This includes CURLINFO\_PRETRANSFER\_TIME and also the time the server needs to calculate the result.

#### CURLINFO REDIRECT TIME

Pass a pointer to a double to receive the total time, in seconds, it took for all redirection steps include name lookup, connect, pretransfer and transfer before final transaction was started. CURLINFO\_REDIRECT\_TIME contains the complete execution time for multiple redirections. (Added in 7.9.7)

# CURLINFO\_REDIRECT\_COUNT

Pass a pointer to a long to receive the total number of redirections that were actually followed. (Added in 7.9.7)

#### CURLINFO REDIRECT URL

Pass a pointer to a char pointer to receive the URL a redirect *would* take you to if you would enable CURLOPT\_FOLLOWLOCATION. This can come very handy if you think using the built-in libcurl redirect logic isn't good enough for you but you would still prefer to avoid implementing all the magic of figuring out the new URL. (Added in 7.18.2)

#### CURLINFO SIZE UPLOAD

Pass a pointer to a double to receive the total amount of bytes that were uploaded.

#### CURLINFO SIZE DOWNLOAD

Pass a pointer to a double to receive the total amount of bytes that were downloaded. The amount is only for the latest transfer and will be reset again for each new transfer.

#### CURLINFO SPEED DOWNLOAD

Pass a pointer to a double to receive the average download speed that curl measured for the complete download. Measured in bytes/second.

#### CURLINFO SPEED UPLOAD

Pass a pointer to a double to receive the average upload speed that curl measured for the complete upload. Measured in bytes/second.

## CURLINFO\_HEADER\_SIZE

Pass a pointer to a long to receive the total size of all the headers received. Measured in number of bytes.

# CURLINFO REQUEST SIZE

Pass a pointer to a long to receive the total size of the issued requests. This is so far only for HTTP requests. Note that this may be more than one request if FOLLOWLOCATION is true.

#### CURLINFO\_SSL\_VERIFYRESULT

Pass a pointer to a long to receive the result of the certification verification that was requested (using the CURLOPT\_SSL\_VERIFYPEER option to *curl\_easy\_setopt(3)*).

# CURLINFO\_SSL\_ENGINES

Pass the address of a 'struct curl\_slist \*' to receive a linked-list of OpenSSL crypto-engines supported. Note that engines are normally implemented in separate dynamic libraries. Hence not all the returned engines may be available at run-time. **NOTE:** you must call *curl\_slist\_free\_all(3)* on the list pointer once you're done with it, as libcurl will not free the data for you. (Added in 7.12.3)

## CURLINFO CONTENT LENGTH DOWNLOAD

Pass a pointer to a double to receive the content-length of the download. This is the value read from the Content-Length: field. Since 7.19.4, this returns -1 if the size isn't known.

#### CURLINFO CONTENT LENGTH UPLOAD

Pass a pointer to a double to receive the specified size of the upload. Since 7.19.4, this returns -1 if the size isn't known.

#### CURLINFO CONTENT TYPE

Pass a pointer to a char pointer to receive the content-type of the downloaded object. This is the value read from the Content-Type: field. If you get NULL, it means that the server didn't send a valid Content-Type header or that the protocol used doesn't support this.

# CURLINFO\_PRIVATE

Pass a pointer to a char pointer to receive the pointer to the private data associated with the curl handle (set with the CURLOPT\_PRIVATE option to *curl\_easy\_setopt(3)*). Please note that for internal reasons, the value is returned as a char pointer, although effectively being a 'void \*'. (Added in 7.10.3)

## CURLINFO HTTPAUTH AVAIL

Pass a pointer to a long to receive a bitmask indicating the authentication method(s) available. The meaning of the bits is explained in the CURLOPT\_HTTPAUTH option for *curl\_easy\_setopt(3)*. (Added in 7.10.8)

#### CURLINFO PROXYAUTH AVAIL

Pass a pointer to a long to receive a bitmask indicating the authentication method(s) available for your proxy authentication. (Added in 7.10.8)

## CURLINFO\_OS\_ERRNO

Pass a pointer to a long to receive the errno variable from a connect failure. Note that the value is only set on failure, it is not reset upon a successfull operation. (Added in 7.12.2)

#### CURLINFO NUM CONNECTS

Pass a pointer to a long to receive how many new connections libcurl had to create to achieve the previous transfer (only the successful connects are counted). Combined with *CURLINFO\_REDI-RECT\_COUNT* you are able to know how many times libcurl successfully reused existing connection(s) or not. See the Connection Options of *curl\_easy\_setopt(3)* to see how libcurl tries to make persistent connections to save time. (Added in 7.12.3)

# CURLINFO\_PRIMARY\_IP

Pass a pointer to a char pointer to receive the pointer to a zero-terminated string holding the IP address of the most recent connection done with this **curl** handle. This string may be IPv6 if that's enabled. Note that you get a pointer to a memory area that will be re-used at next request so you need to copy the string if you want to keep the information. (Added in 7.19.0)

### CURLINFO PRIMARY PORT

Pass a pointer to a long to receive the destination port of the most recent connection done with this **curl** handle. (Added in 7.21.0)

# CURLINFO\_LOCAL\_IP

Pass a pointer to a char pointer to receive the pointer to a zero-terminated string holding the local (source) IP address of the most recent connection done with this **curl** handle. This string may be IPv6 if that's enabled. The same restrictions apply as to *CURLINFO\_PRIMARY\_IP*. (Added in 7.21.0)

# CURLINFO\_LOCAL\_PORT

Pass a pointer to a long to receive the local (source) port of the most recent connection done with this **curl** handle. (Added in 7.21.0)

# CURLINFO\_COOKIELIST

Pass a pointer to a 'struct curl\_slist \*' to receive a linked-list of all cookies cURL knows (expired ones, too). Don't forget to *curl\_slist\_free\_all(3)* the list after it has been used. If there are no cookies (cookies for the handle have not been enabled or simply none have been received) 'struct curl\_slist \*' will be set to point to NULL. (Added in 7.14.1)

# CURLINFO\_LASTSOCKET

Pass a pointer to a long to receive the last socket used by this curl session. If the socket is no longer valid, -1 is returned. When you finish working with the socket, you must call curl\_easy\_cleanup() as usual and let libcurl close the socket and cleanup other resources

associated with the handle. This is typically used in combination with CURLOPT\_CON-NECT ONLY. (Added in 7.15.2)

NOTE: this API is not really working on win64, since the SOCKET type on win64 is 64 bit large while its 'long' is only 32 bits.

### CURLINFO FTP ENTRY PATH

Pass a pointer to a char pointer to receive a pointer to a string holding the path of the entry path. That is the initial path libcurl ended up in when logging on to the remote FTP server. This stores a NULL as pointer if something is wrong. (Added in 7.15.4)

Also works for SFTP since 7.21.4

#### CURLINFO CERTINFO

Pass a pointer to a 'struct curl\_certinfo \*' and you'll get it set to point to struct that holds a number of linked lists with info about the certificate chain, assuming you had CURLOPT\_CERTINFO enabled when the previous request was done. The struct reports how many certs it found and then you can extract info for each of those certs by following the linked lists. The info chain is provided in a series of data in the format "name:content" where the content is for the specific named data. See also the certinfo.c example. NOTE: this option is only available in libcurl built with OpenSSL support. (Added in 7.19.1)

## CURLINFO CONDITION UNMET

Pass a pointer to a long to receive the number 1 if the condition provided in the previous request didn't match (see *CURLOPT\_TIMECONDITION*). Alas, if this returns a 1 you know that the reason you didn't get data in return is because it didn't fulfill the condition. The long ths argument points to will get a zero stored if the condition instead was met. (Added in 7.19.4)

#### CURLINFO RTSP SESSION ID

Pass a pointer to a char pointer to receive a pointer to a string holding the most recent RTSP Session ID.

Applications wishing to resume an RTSP session on another connection should retreive this info before closing the active connection.

#### CURLINFO RTSP CLIENT CSEQ

Pass a pointer to a long to receive the next CSeq that will be used by the application.

## CURLINFO RTSP SERVER CSEO

Pass a pointer to a long to receive the next server CSeq that will be expected by the application.

(NOTE: listening for server initiated requests is currently unimplemented).

Applications wishing to resume an RTSP session on another connection should retreive this info before closing the active connection.

## CURLINFO RTSP CSEQ RECV

Pass a pointer to a long to receive the most recently received CSeq from the server. If your application encounters a *CURLE\_RTSP\_CSEQ\_ERROR* then you may wish to troubleshoot and/or fix the CSeq mismatch by peeking at this value.

#### **TIMES**

An overview of the six time values available from curl easy getinfo()

```
curl_easy_perform()

|
|--NAMELOOKUP
|--|--CONNECT
|--|---APPCONNECT
```

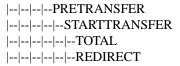

#### NAMELOOKUP

CURLINFO\_NAMELOOKUP\_TIME. The time it took from the start until the name resolving was completed.

#### **CONNECT**

CURLINFO\_CONNECT\_TIME. The time it took from the start until the connect to the remote host (or proxy) was completed.

#### APPCONNECT

CURLINFO\_APPCONNECT\_TIME. The time it took from the start until the SSL connect/hand-shake with the remote host was completed. (Added in in 7.19.0)

#### PRETRANSFER

CURLINFO\_PRETRANSFER\_TIME. The time it took from the start until the file transfer is just about to begin. This includes all pre-transfer commands and negotiations that are specific to the particular protocol(s) involved.

## STARTTRANSFER

CURLINFO\_STARTTRANSFER\_TIME. The time it took from the start until the first byte is just about to be transferred.

#### TOTAL

CURLINFO\_TOTAL\_TIME. Total time of the previous request.

#### REDIRECT

CURLINFO\_REDIRECT\_TIME. The time it took for all redirection steps include name lookup, connect, pretransfer and transfer before final transaction was started. So, this is zero if no redirection took place.

#### **RETURN VALUE**

If the operation was successful, CURLE\_OK is returned. Otherwise an appropriate error code will be returned.

## **SEE ALSO**

 $\boldsymbol{curl\_easy\_setopt}(3)$